## **D LISTA E SHKURTOREVE PËR APLIKIMIN E DISA PROCEDURAVE DHE METODAVE**

Në disa sisteme operative (p.sh. Linux) disa taste të caktuara ose kombinime tastesh mund të jenë të rezervuara për punë të tjera dhe për këtë arsye në programin COBISS3 nuk funksionojnë. Në raste të tilla te emri i metodës në menunë e programit nuk ndodhen shkurtoret dhe mund të përzgjidhet vetëm metoda (p.sh. në vend të kombinimit të tasteve  $\langle \text{Ctrl}\rangle + \langle \text{Alt}\rangle + \langle \text{S}\rangle$ regjistrimin mund ta ruani vetëm përmes metodën **Regjistrimi / Ruaj regjistrimin**.

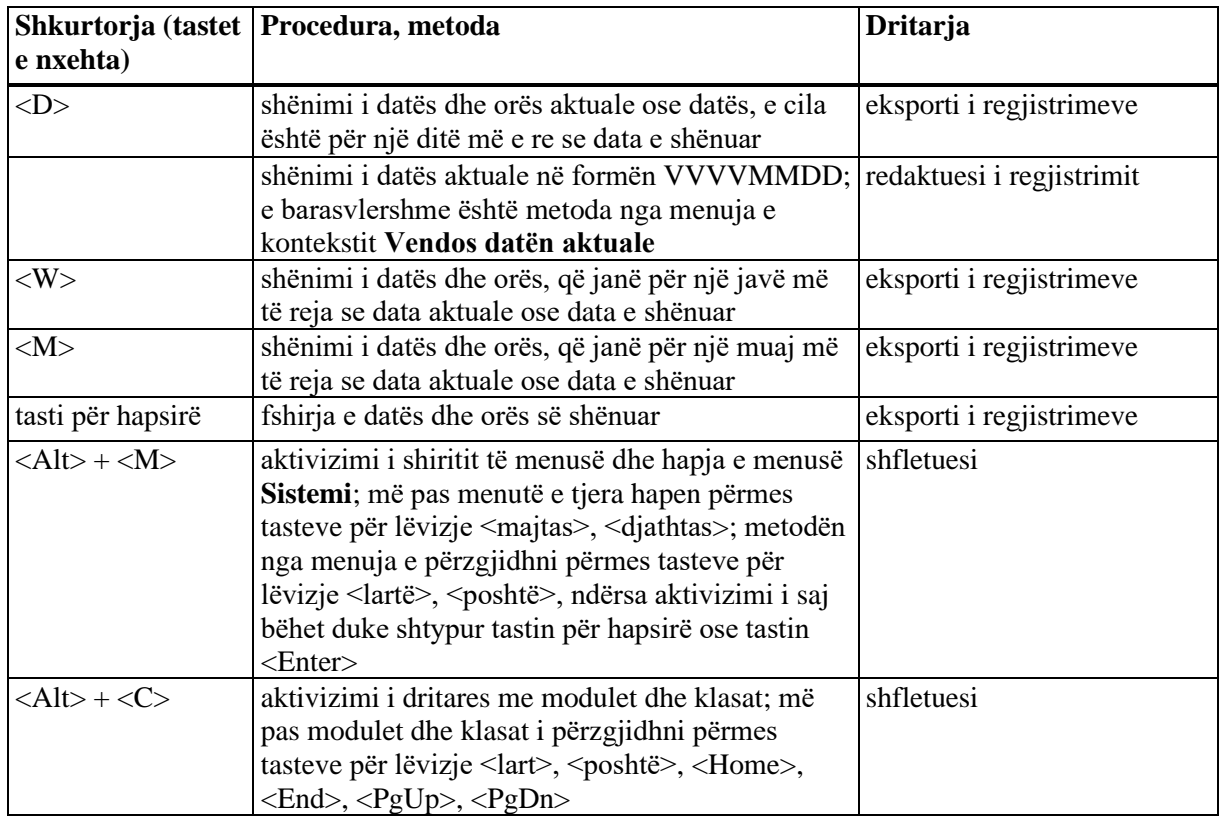

**Tabela D-1: Lista e shkurtoreve (tasteve të nxehta) për aplikimin e disa metodave dhe procedurave** 

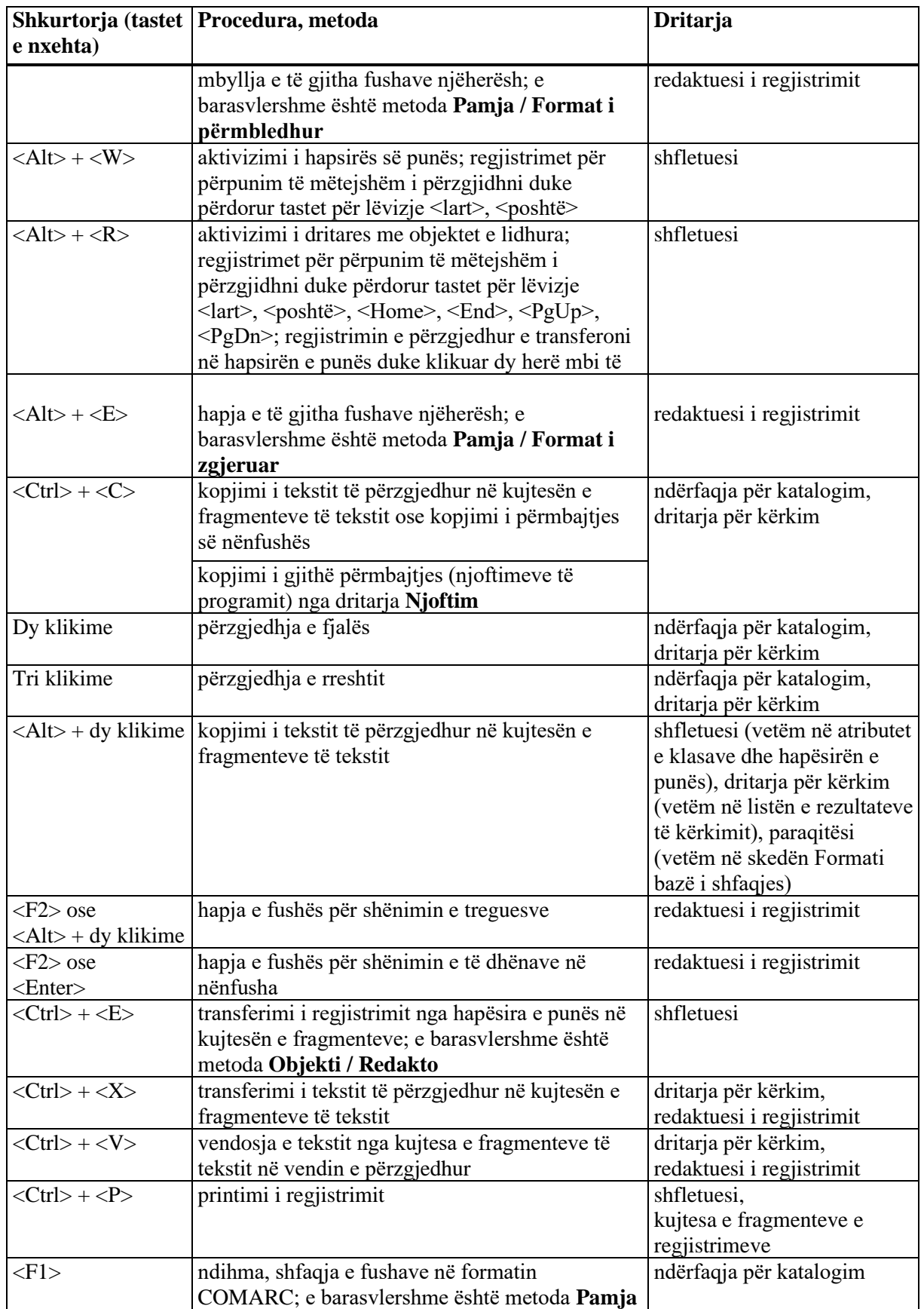

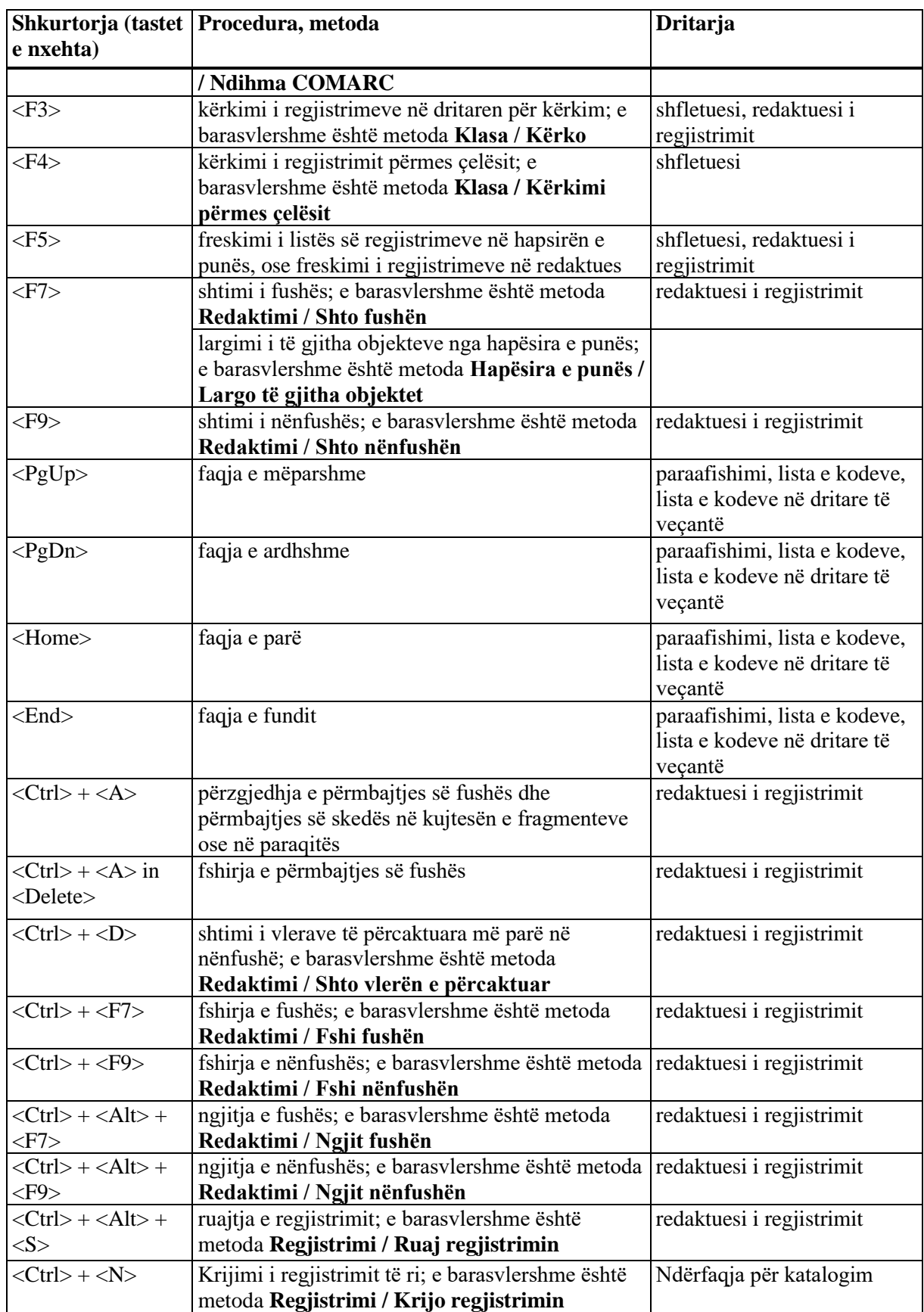

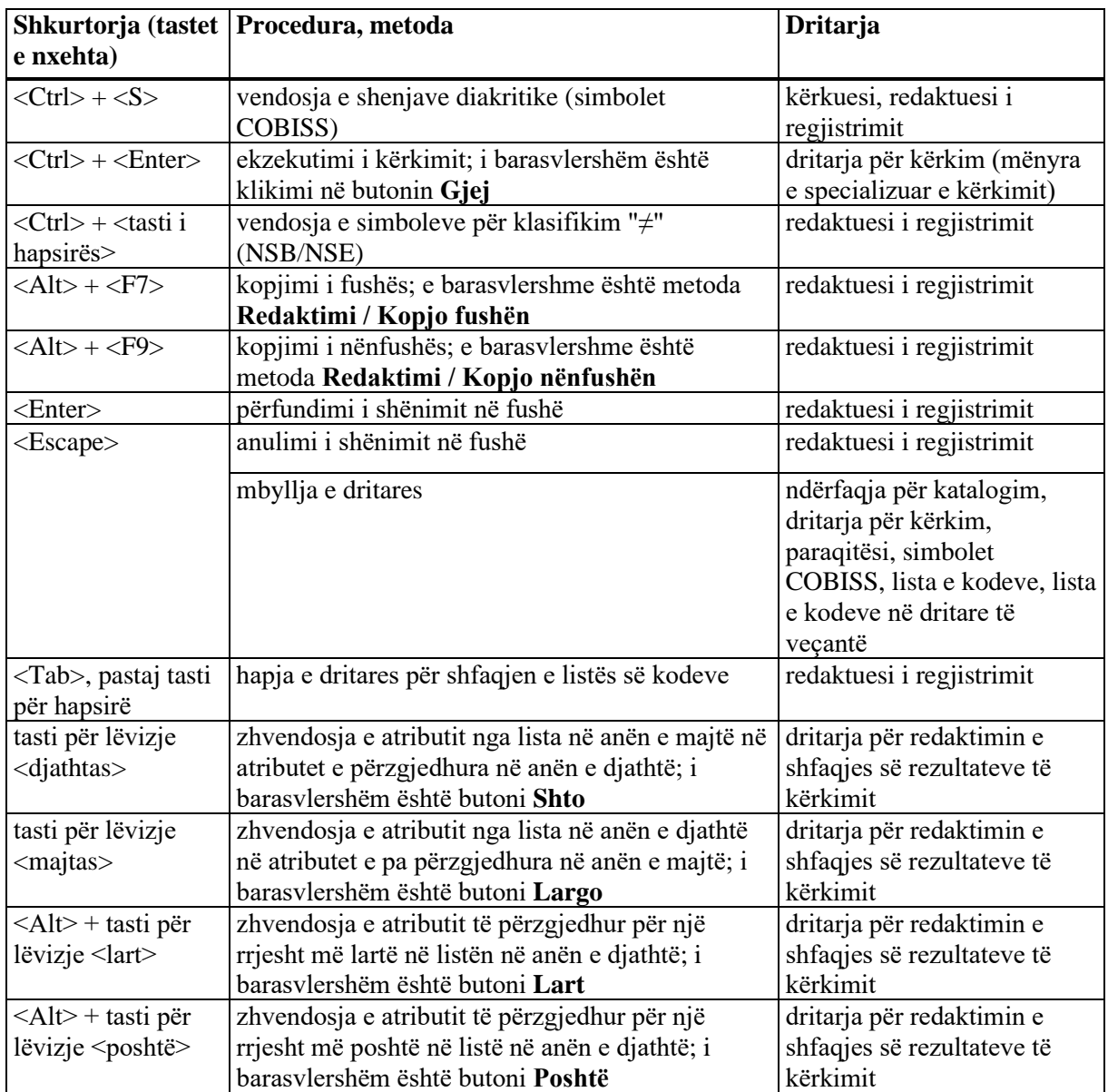